# Programming xv6 in C **Adam Belay <abelay@mit.edu>**

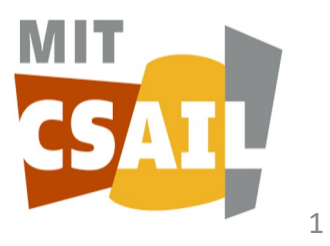

# Today's agenda

- What is memory?
- C programming basics
- Logistics:
	- Don't forget to post lecture questions before each lecture (starting this Wed.).
	- If you do so the night before, we'll try to cover it in lecture
	- The first lab is due this Thursday

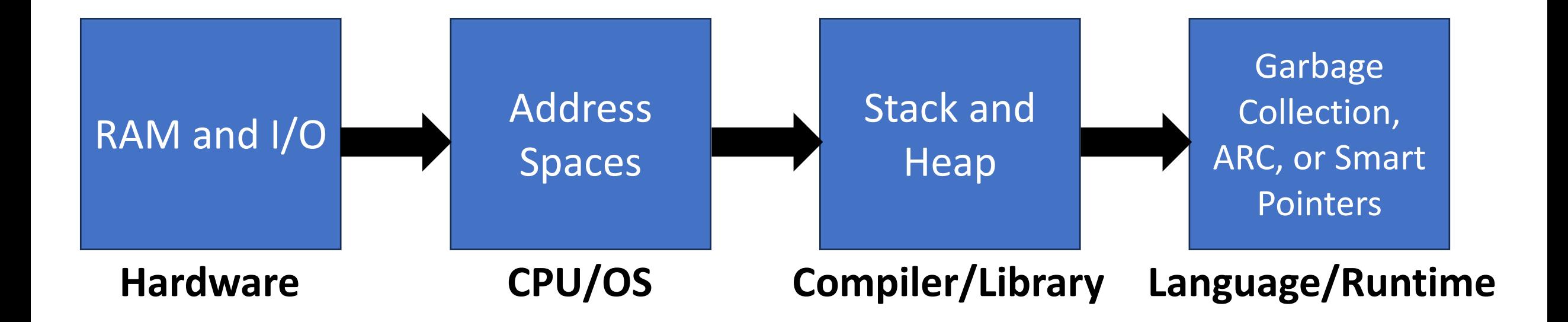

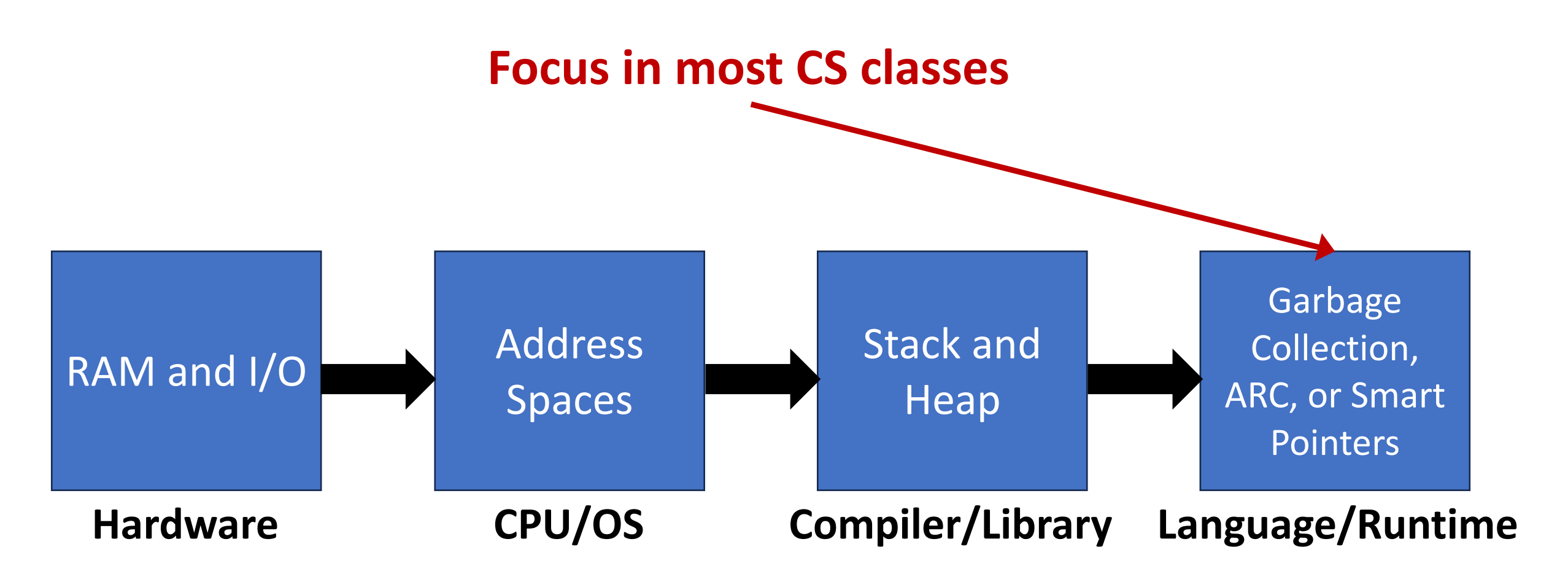

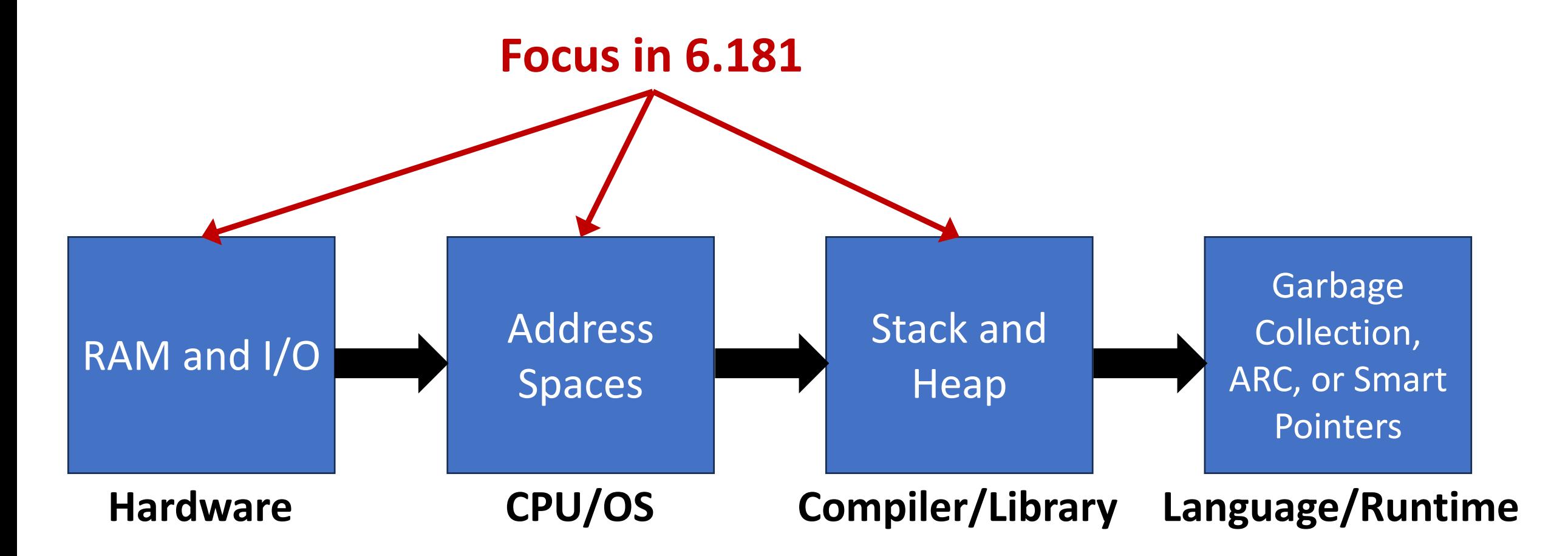

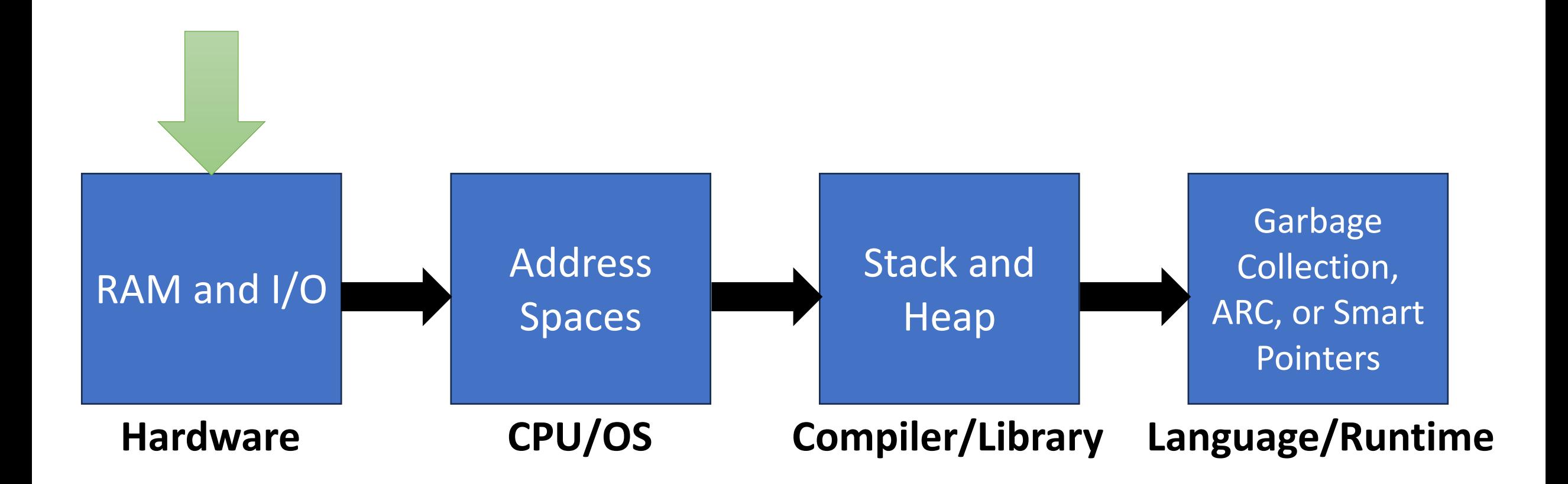

## Hardware layer: RAM and I/O

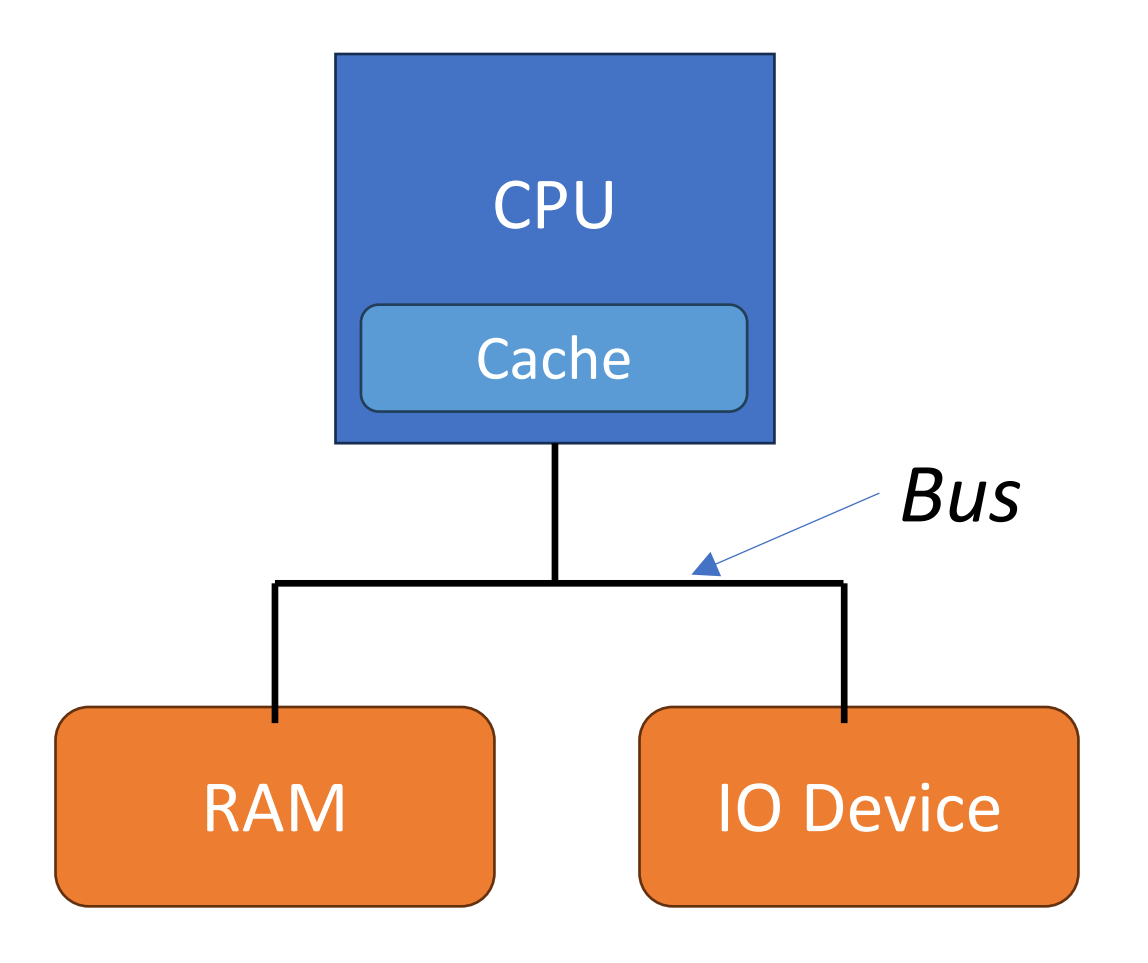

- A bus transfers data between components in the computer
- A cache remembers data previously fetched from the bus
- Speeds up the CPU by reducing the number of bus accesses
- Q: What is an IO Device?

#### How does a bus work?

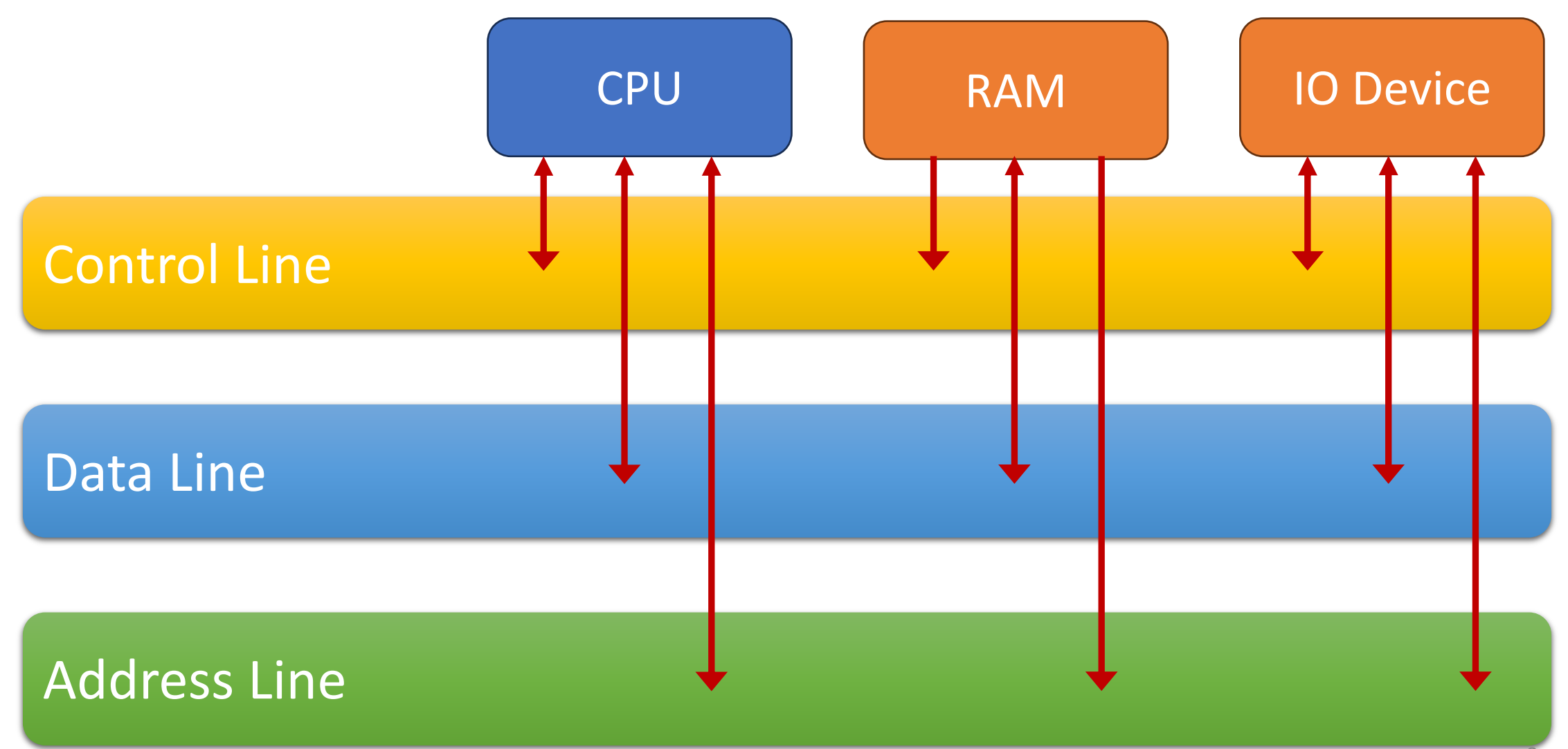

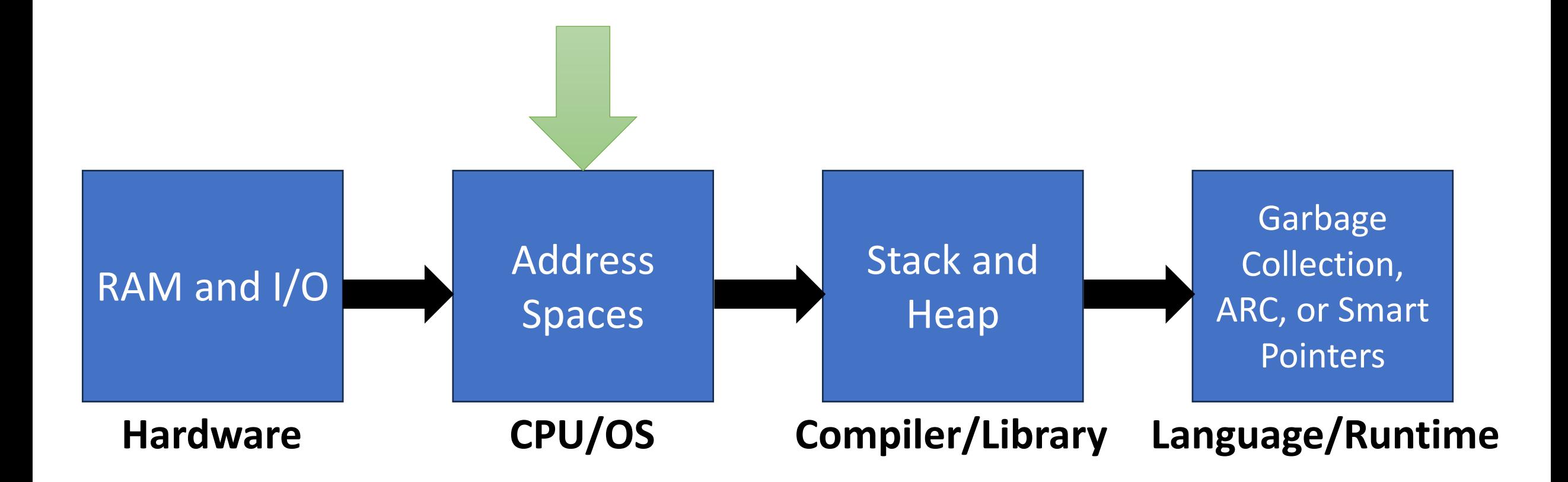

# CPU/OS layer: Address Spaces

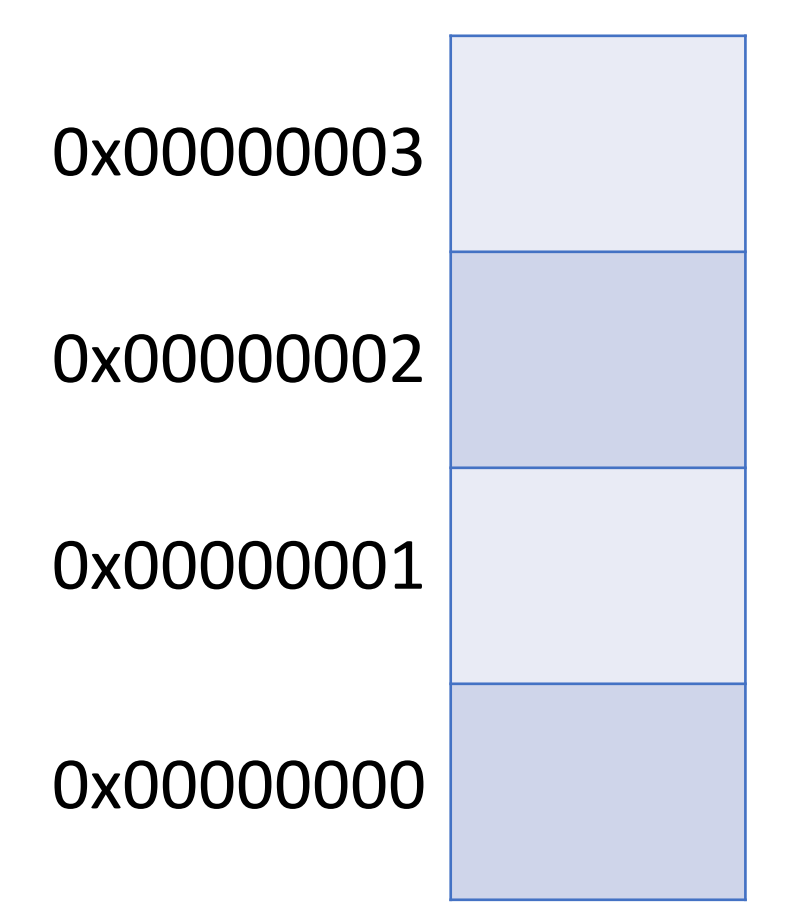

…

- Problem: Bus interface is too low-level to do anything useful!
- Idea: Represent bus as a giant array of data
- This is called an *address space*
- Each array element is a byte (8 bits)

#### **The address is the array index in bytes!**

### How to interact with an address space?

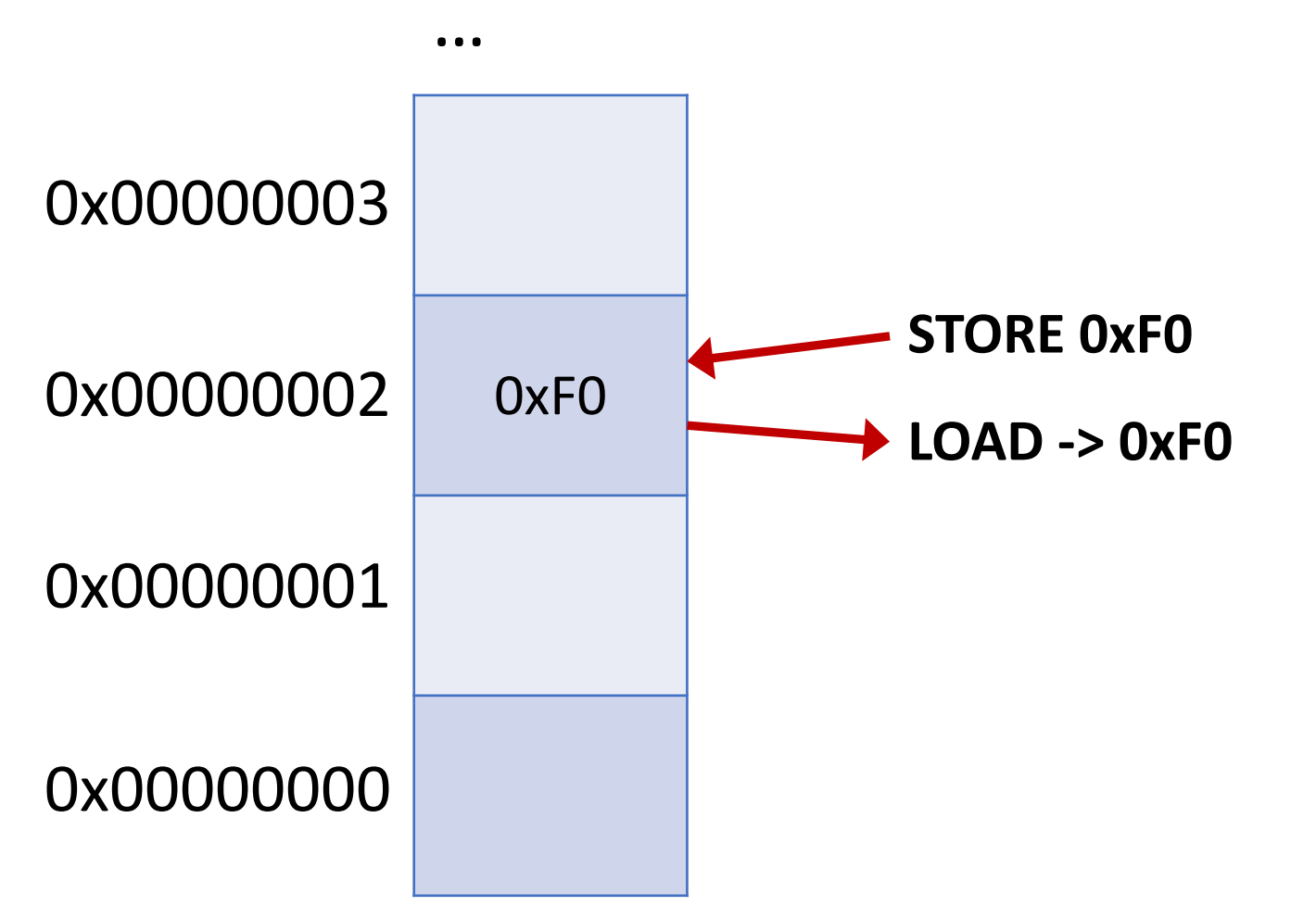

# Idea #1: Address spaces can have holes

![](_page_11_Figure_1.jpeg)

- Usually address space is much larger than RAM
- Addresses that can be accessed are referred to as "mapped"
- And holes that can't be accessed are "unmapped"
- Q: What happens if the CPU loads or stores to an unmapped region?

# Idea #2: Address spaces can have permissions

![](_page_12_Picture_113.jpeg)

…

- Read (R) -> Can load
- Write (W) -> Can store
- Execute (X) -> Can execute as code
- Q: Why have permissions?
- Q: What happens if the CPU loads or stores an address without permission?

#### Idea #3: Combine RAM and devices

![](_page_13_Figure_1.jpeg)

…

- Not as obvious as it sounds; e.g., x86 originally put I/O in a separate address space from memory
- Programmer can then interact with IO devices through loads and stores!
- Treating code and data the same (as memory) is also a powerful idea, called a *Von Neumann architecture*.

### More ideas not discussed today

Typical granularity for mappings is a page (4KB), not a byte

- **Idea #4:** Virtual memory
	- Allows each process to have its own address space
- **Idea #5:** Cache coherence and consistency
	- Allows multiple CPUs to share memory in an address space
- Will be covered in later lectures

![](_page_15_Figure_1.jpeg)

# Compiler/Library Layer: Stacks and Heaps

- Problem: An address space is also too low-level!
- How can we decide where in the array to store things?
- This problem is called *memory allocation*
- Two basic approaches:
- 1. A *stack* allocates memory when a function is called and frees it when a function returns
- 2. A *heap* manages memory that is allocated and freed independently of function invocations

![](_page_17_Figure_0.jpeg)

#### Stack basics

#### *Top of stack*

![](_page_18_Figure_2.jpeg)

**a(args...)** ↳**b(args…)**

#### Grows Downward

### Stack basics

*Top of stack*

![](_page_19_Figure_2.jpeg)

**a(args...)** ↳**b(args…)**

### Heap basics

- void \*malloc(size\_t size)
	- Allocates an object of size bytes
	- Returns 0 if out of memory! Otherwise, a pointer to the object.
- void free(void \*item);
	- Frees an object
	- Can't be called more than once on same object

# Using a heap

Example: struct foo  $*f$  = malloc(sizeof( $*f$ )); if (!f) // handle out of memory error memset(f, 0, sizeof(\*f)); // initialization // do something with f free(f);

# Building a heap allocator

- Problem: Need to keep track of what regions are free and allocated in an array of memory (the heap)
- Turns out to be an interesting area of research even today
- Many design tensions; best solution depends on the allocation pattern

#### Q: When is it better to use a stack vs. a heap?

# Q: When is it better to use a stack vs. a heap?

- Always prefer a stack, except if the object must remain valid after the function returns or if the object is too large!
- Why? More efficient and simpler
- Note: A stack is generally much smaller than the heap

# Tying the stack and heap to an address space

![](_page_25_Figure_1.jpeg)

Figure 3.4: Memory layout of a user process with its initial stack.

# Common memory management pitfalls

- 1. Using memory after freeing it
- 2. Freeing the same object more than once
- 3. Forgetting to initialize memory (nothing is zeroed automatically)
- 4. Writing beyond the end of an array (buffer overflow)
- 5. Forgetting to free an object (memory leak)
- 6. Casting an object to the wrong type
- 7. Forgetting to check if an allocation failed
- 8. Using pointers to locations on the stack (if they could return)

# Why build an OS in C?

- Good for low-level programming
	- Can manipulate address spaces directly without language abstractions
	- Easy to access hardware structures and RISC-V instructions
- Kernel is in complete control of memory allocation
	- In fact, you can build a memory allocator using C
	- No garbage collection
- Efficient and fast: compiled, no interpreter
- Why not? Easy to write incorrect/insecure code! Limited abstractions.

# Primitive types (RISCV-64)

- char: 1 byte
- short: 2 bytes
- int: 4 bytes
- long: 8 bytes
- long long: 8 bytes
- void \*: 8 bytes (any pointer type is this size)

Qualifiers: unsigned (nonnegative), const (can't be modified), static (only accessed within the file)

sizeof(type) returns the size of a type

# Typedef declares aliases

// example: xv6 uses these to make the size of types more obvious typedef unsigned char uint8; // uint8 is the same as unsigned char typedef unsigned short uint16; typedef unsigned int uint32; typedef unsigned long uint64;

#### Structs combine together types

```
struct a {
  int foo;
};
struct b {
  struct a bar;
  long baz;
};
```
Q: What will printf("%ld", sizeof(struct b)) print?

### Casting

- Converts one type to another
- Example:

int foo =  $10$ ; long bar =  $(long)$ foo;

#### Pointer arithmetic

```
void foo(void *ptr)
{
 void *pos = ptr + 10; \frac{1}{2} // doesn't compile!
 void *pos = (char * )ptr + 10; // works fineuint64 addr = (uint64)pos; // can convert to int
  addr + = 10;pos = (void * )addr; // and back again
}<br>}
```
#### Bitwise operations

```
0b10001 & 0b10000 == 0b10000
0b10001 | 0b10000 == 0b10001
0b10001 ^ 0b10000 == 0b00001
^{\sim}Ob1000 == 0b0111
```

```
Arrays
int foo[5];
int i;
for (i = 0; i < 5; i++) {
  foo[i] = i;}
```
// now foo contains  $0, 1, 2, 3, 4$ 

#### What does this print?

```
#include <stdio.h>
int main() {
  int x[5];
   printf("%p\n", x);
   printf("%p\n", x+1);
   printf("%p\n", &x);
   printf("%p\n", &x+1);
   return 0;
}
```
Source: https://blogs.oracle.com/linux/post/the-ks

#### What does this print?

```
#include <stdio.h>
int main() {
  int x[5];
  printf("%p\n", x); // equivalent t
  printf("%p\n", x+1); // equivalent t
   printf("%p\n", &x); // pointer to x
  printf("%p\n", &x+1);// eqv. to x + return 0;
}
Source: https://blogs.oracle.com/linux/post/the-ks
```
#### Conclusion

- Many layers of abstraction in memory
- Writing an OS requires you to be aware of all of them
- C is a low-level language, so it's good at doing this
- But many pitfalls; large potential for bugs and security problems